**开户-伟威网**

30分钟

如果您是年满18周岁且持有有效期内的二代居民身份证的个人投资者,可以开立账

 $9-16$  $APP$ 券的为"广发证券开户"或"广发易淘金",自助完成开户手续。

**同花顺股票开户等多久我想注册一个股票账号,怎么操作**

 $/$  $7*24$  3 A /  $7*24$  " "

**三、我想注册一个股票账号,怎么操作开户**

 $1.$ 

2.年满18周岁。  $3 \thinspace$ 

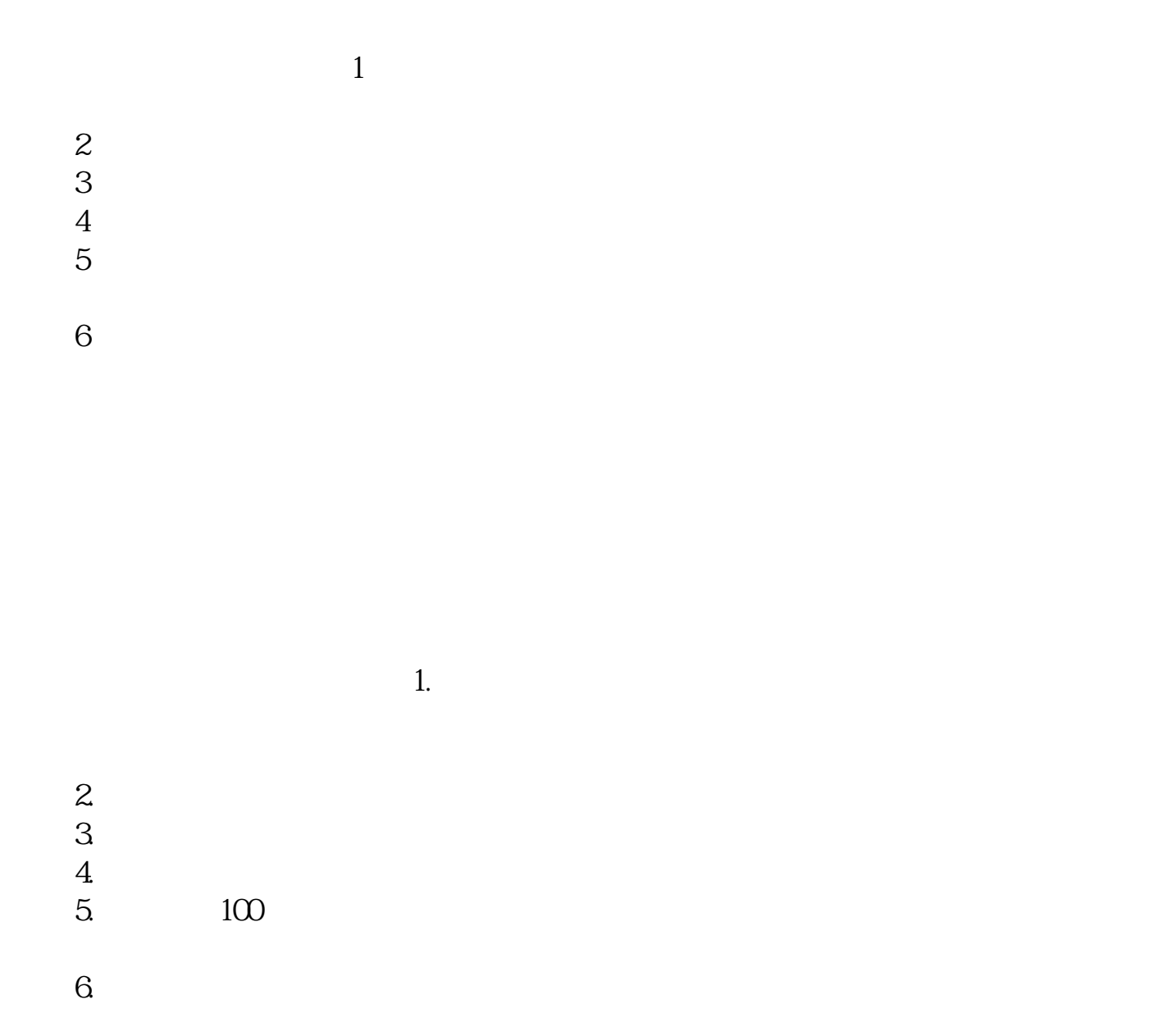

办理开户手续的步骤:开立证券账户 ---> 开立资金账户 --->

 $\frac{u}{R}$ 

**四、我股票开户成功了,登录同花顺为什么还显示让我开户呢?**

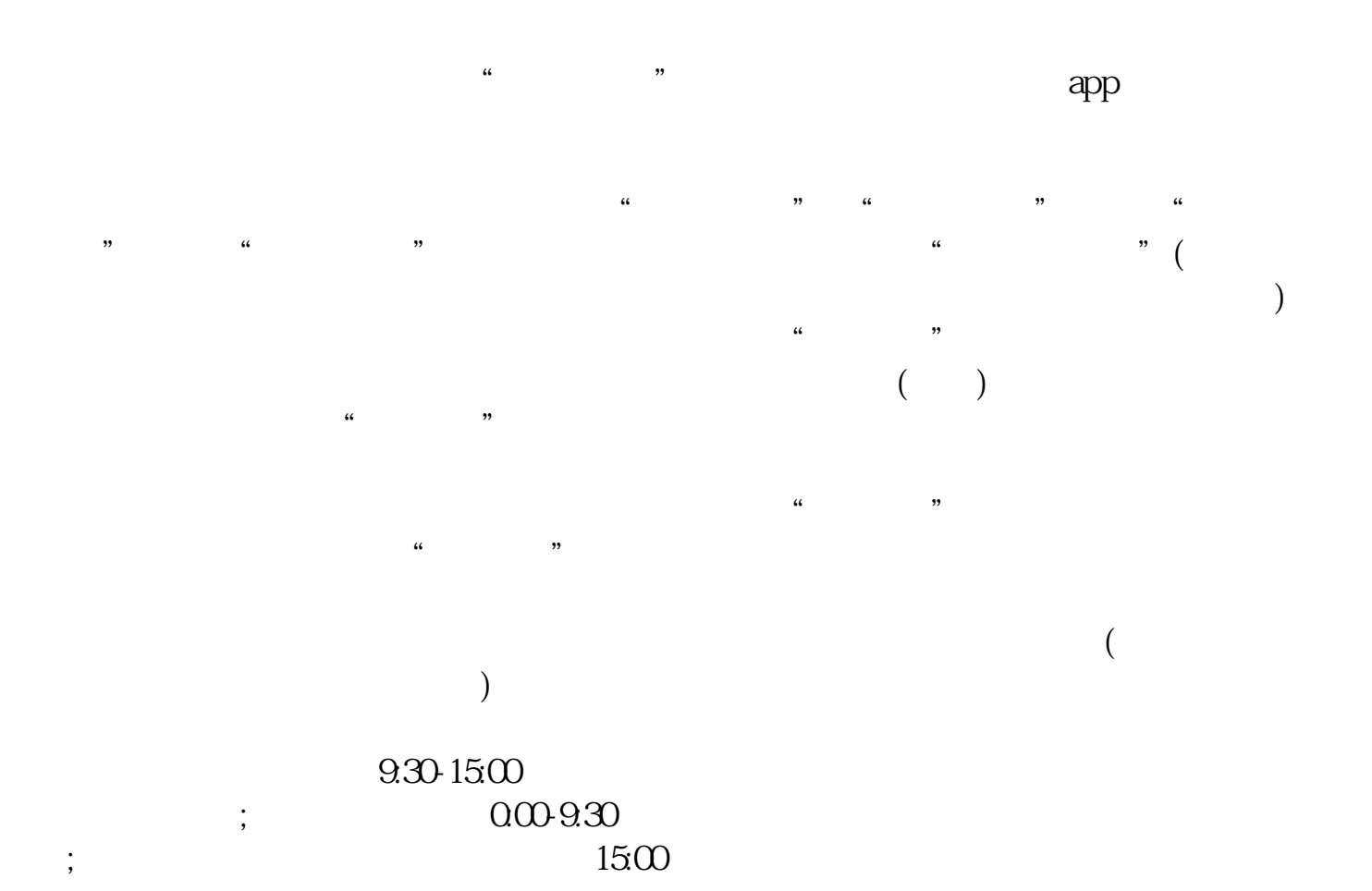

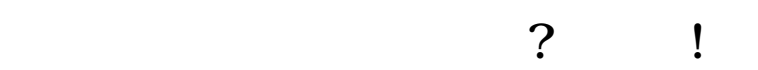

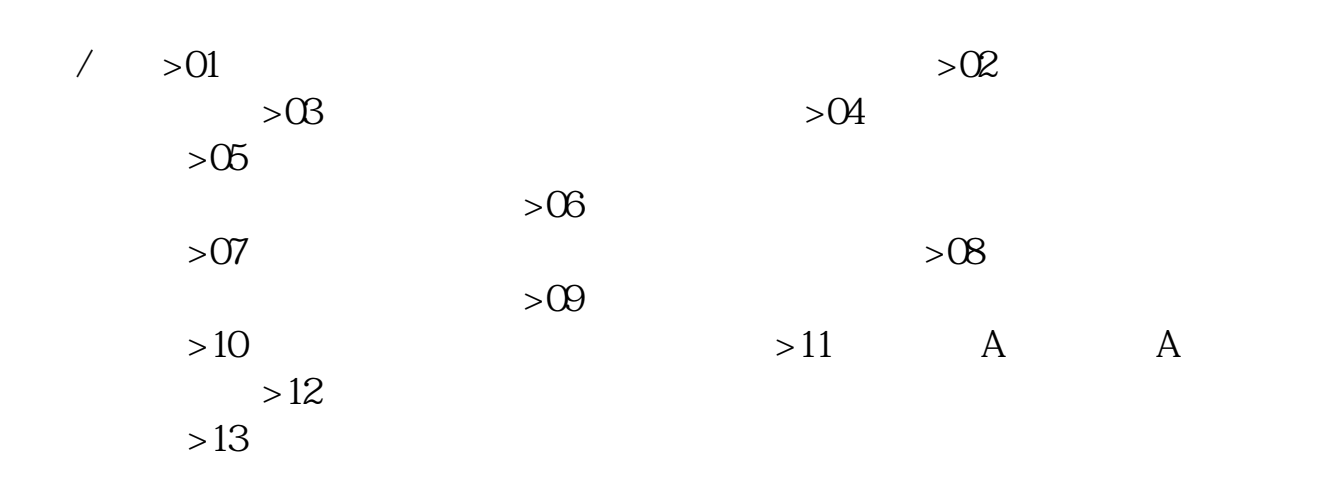

[下载:《同花顺股票开户等多久.pdf》](/neirong/TCPDF/examples/?c=/chapter/3891.html&n=同花顺股票开户等多久.pdf) [下载:《同花顺股票开户等多久.doc》](/neirong/TCPDF/examples/?c=/chapter/3891.html&n=同花顺股票开户等多久.doc) [更多关于《同花顺股票开户等多久》的文档...](https://www.baidu.com/s?wd=%E5%90%8C%E8%8A%B1%E9%A1%BA%E8%82%A1%E7%A5%A8%E5%BC%80%E6%88%B7%E7%AD%89%E5%A4%9A%E4%B9%85)

 $24$ 

http://www.tatungdrive.com/chapter/3891.html